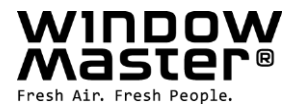

# **WCA 3FB**

# **Field bus card with BACnet-IP key for WxC 310/320 Plus Feldbuskarte mit BACnet-IP Schlüssel für WxC 310/320 Plus Feltbuskort med BACnet-IP nøgle til WxC 310/320 Plus**

Installation instruction Anleitung Installationsvejledning

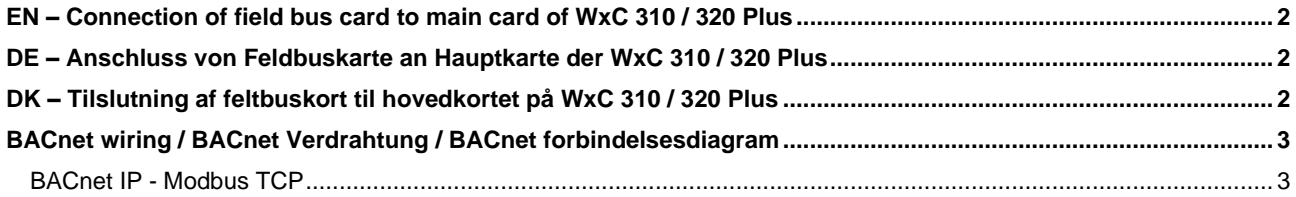

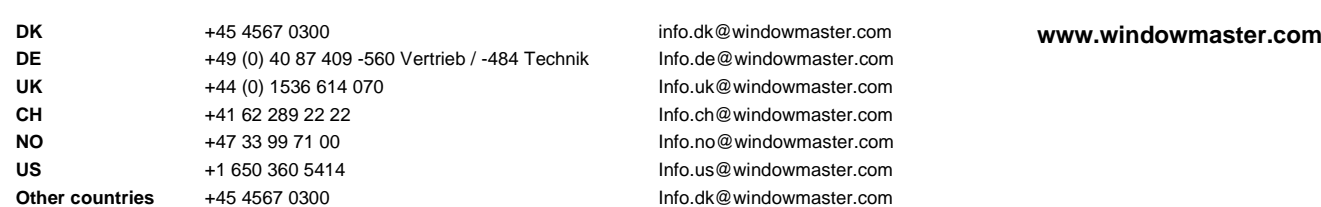

WCA 3FB install UK\_DE\_DK\_1910 ©WindowMaster 2016, 2019 ®WindowMaster is a registered trademark used under the license by WindowMaster International A/S WindowMaster International A/S, Skelstedet 13, DK-2950 Vedbæk

## <span id="page-1-0"></span>EN – Connection of field bus card to main card of WxC 310 / 320 Plus

- 1. Disconnect the mains (100V-240V) and the batteries if any (WSC 3x0).
- 2. Leave the plastic cover on the main card of the panel.<br>3. Gently press the 8 pins on the field bus card into J10 of
- 3. Gently press the 8 pins on the field bus card into J10 on the main card.
- 4. Turn on the mains (100V-240V) and connect the batteries if any (WSC 3x0).

## <span id="page-1-1"></span>DE – Anschluss von Feldbuskarte an Hauptkarte der WxC 310 / 320 Plus

- 1. Schalten Sie die 230V aus und trennen die evtl. Akkus (WSC 3x0) von der Zentrale.
- 2. Lassen Sie den Plastikdeckel auf der Hauptkarte der Zentrale.
- 3. Vorsichtig die 8 Pins auf der Feldbuskarte in J10 auf der Hauptkarte drücken.
- 4. Schalten Sie die 230V wieder ein und verbinden Sie die evtl. Akkus (WSC 3x0).

# <span id="page-1-2"></span>DK – Tilslutning af feltbuskort til hovedkortet på WxC 310 / 320 Plus

- 1. Afbryd for 230V og evt. batterier (WSC 3x0).
- 2. Lad plastlåget forblive på brandcentralen/Motorcontrollerens hovedkort.
- 3. Tryk forsigtigt de 8 ben på feltbuskortet ned i J10 på hovedkortet.
- 4. Tænd for 230V og tilslut evt. batterier (WSC 3x0).

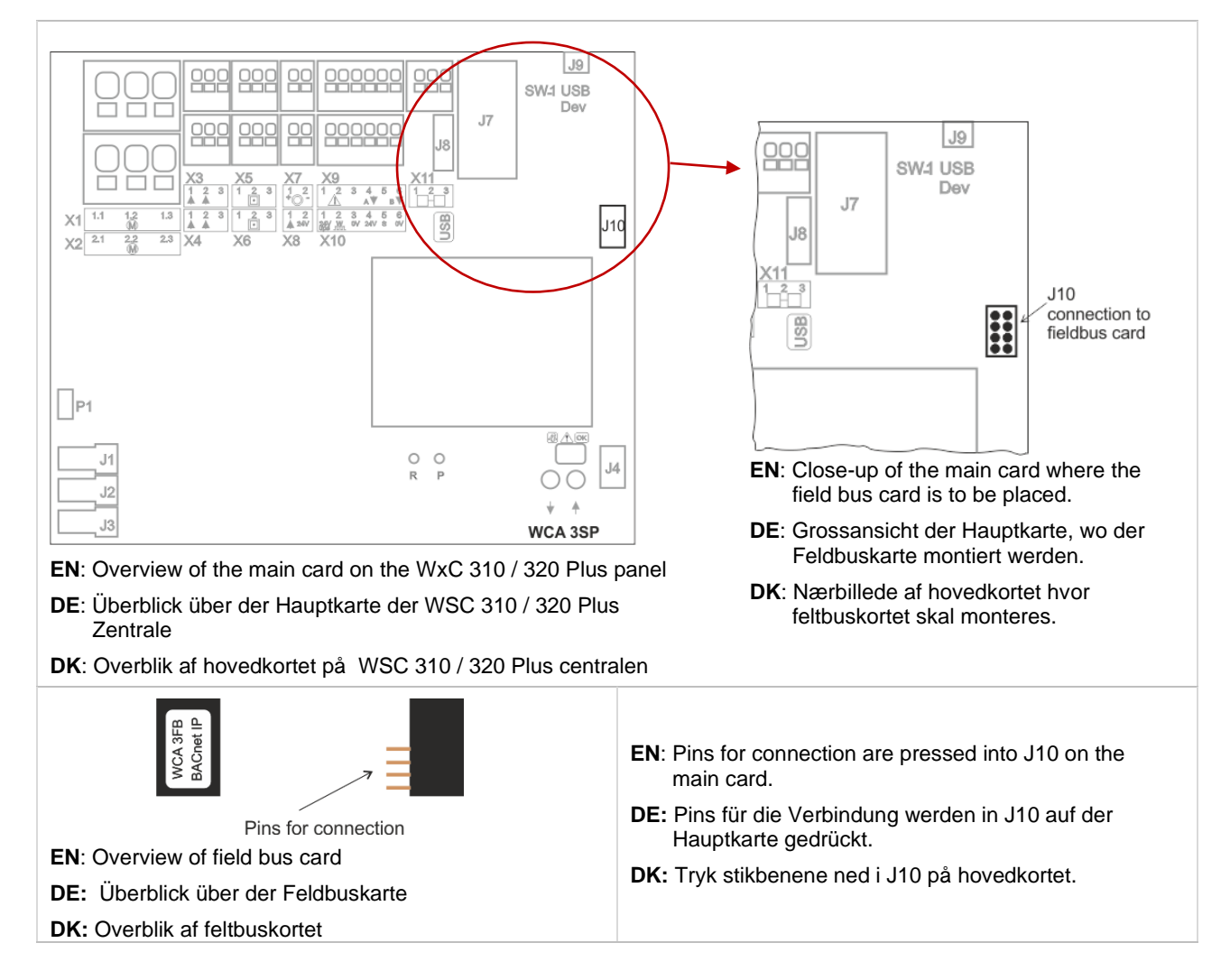

## <span id="page-2-0"></span>BACnet wiring / BACnet Verdrahtung / BACnet forbindelsesdiagram BACnet IP - Modbus TCP

<span id="page-2-1"></span>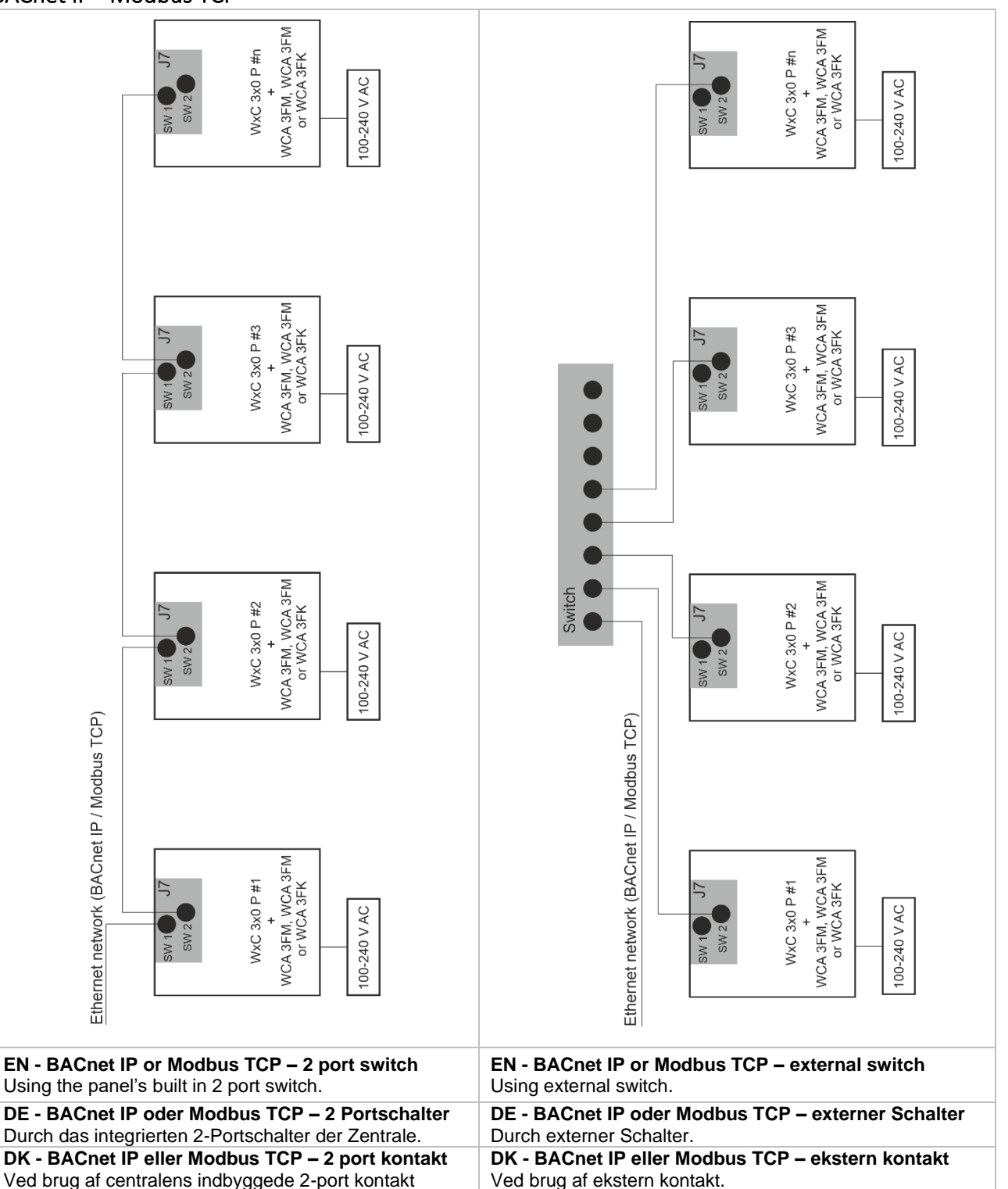

### EN – Disclaimer

Examples are only for use as guideline. WindowMaster does not take responsibility for wiring errors or malfunctions due to network errors.

### DE – Haftungshinweis

Die Beispiele sind nur für die Verwendung als Richtlinie. WindowMaster übernimmt keine Verantwortung für Verdrahtungsfehler oder Betriebsstörungen durch Netzwerkfehler.

### DK – Ansvarsfraskrivelse

Ekesmplerne er kun til brug som retningslinie. WindowMaster påtager sig intet ansvar for ledningsfejl eller funktionsfejl på grund af netværksfejl.